## **Building your Biostatistics Toolbox for Precepting Journal Clubs**

#### **Michael C. Brown, PharmD**

**Associate Dean for Academic Affairs and Professor Concordia University School of Pharmacy**

#### **Audrey B. Kostrzewa, PharmD, MPH, BCPS**

**Assistant Professor Concordia University School of Pharmacy**

#### **Kajua B. Lor, PharmD, BCACP**

**Chair, Department of Clinical Sciences & Practice Advancement and Associate Professor Medical College of Wisconsin School of Pharmacy** 

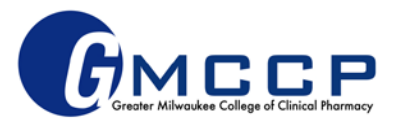

#### **Conflict of Interest Statement**

• None of the presenters have any conflicts of interest to disclose

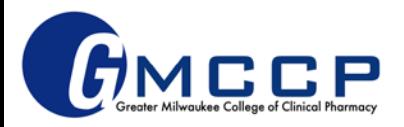

## **Objectives**

- Describe the statistical concepts of Type I Error, Type II Error, p-values, confidence intervals, and risk ratios.
- Apply statistical concepts in sample literature case studies.
- Explain when to use statistical analyses such as chi square, survival analysis, t-test, ANOVA, and regression/correlation.
- Assess if the statistical analyses used match the study design and outcomes in a study and discuss their implications.
- Interpret the clinical and statistical significance of statistics in sample literature case studies.
- Describe teaching pearls and best practices for precepting journal clubs and explain where to find resources for precepting journal clubs.

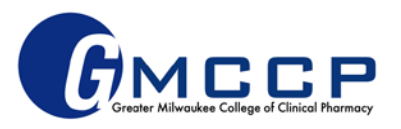

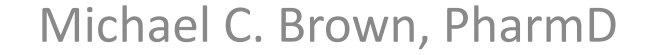

#### **TYPE I ERROR, TYPE II ERROR, P-VALUE, CONFIDENCE INTERVALS**

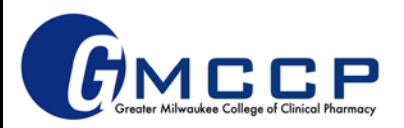

### Type I & Type II Error

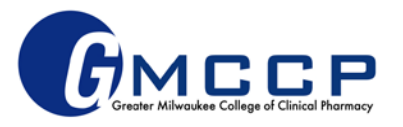

## **Example**

- GMCCP527 is a new antibiotic being studied for treatment for sinusitis.
- To test whether GMCCP527 is effective or not, a clinical trial was performed as follows: a sample of 160 subjects with sinus infections were randomized to receive either GMCCP527 or placebo twice daily for 10 days.

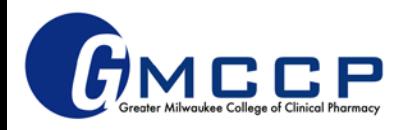

#### **Errors in Hypothesis Testing**

What we are trying to find out by doing one or more studies BUT WE NEVER GET TO KNOW

"Truth about the population" Outcome same Outcome different

GMCCP527 does not work

GMCCP527 works

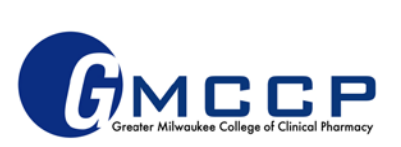

#### **Errors in Hypothesis Testing**

What we see when we do one or more studies

Outcomes Different GMCCP527 works

Decision

based

on

sample

Outcomes Same GMCCP527 does not work

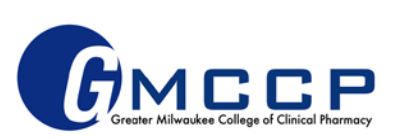

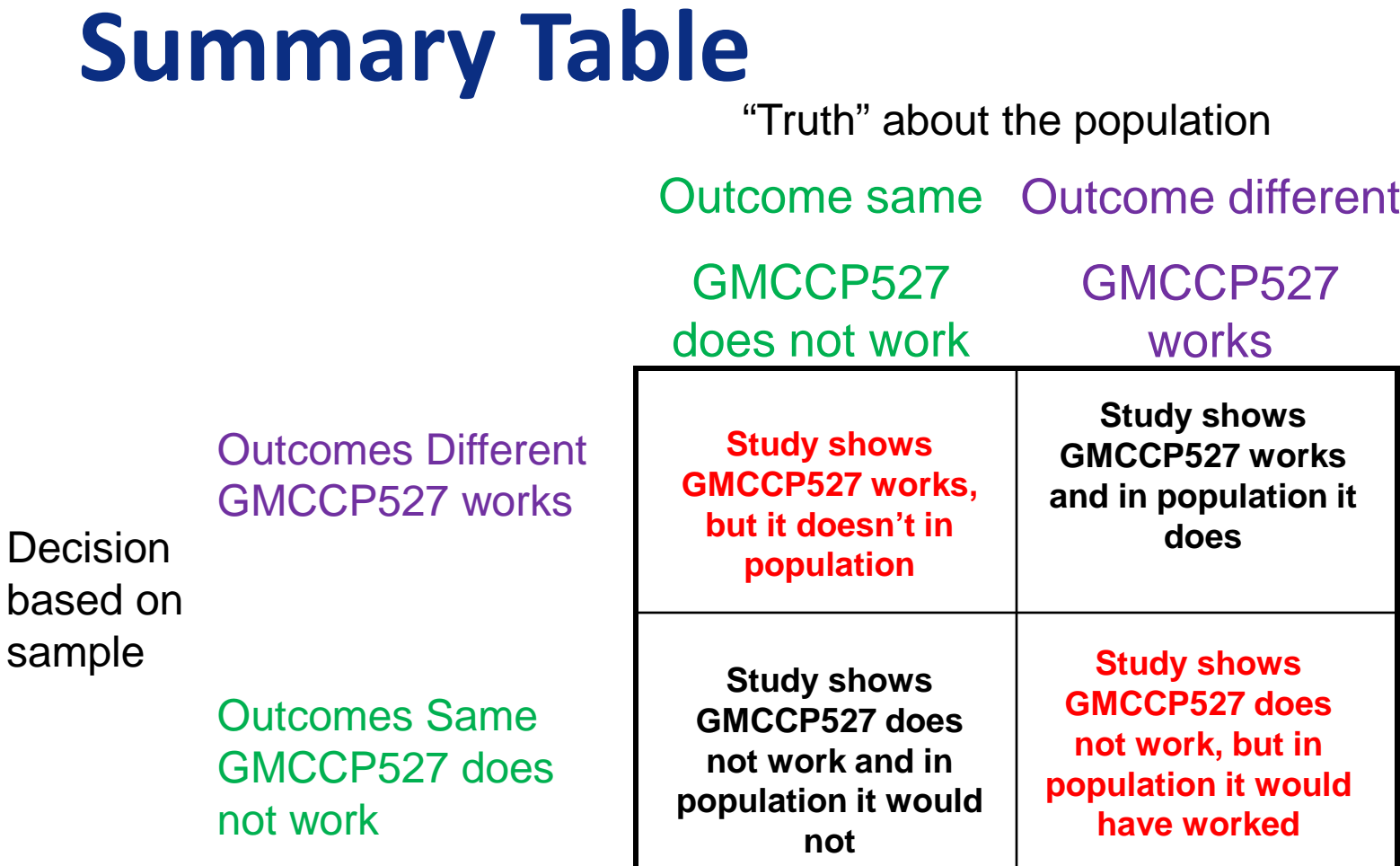

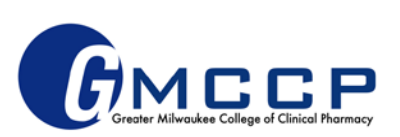

## **Type I Error & Alpha**

- **Type I Error**: the probability that a study concludes there IS a difference between two treatments when there "actually" is not (wrong decision)
- **Alpha**: the *acceptable threshold* of probability that a study would conclude that there IS a difference between two treatments when there "actually" is not (it was CHANCE)
	- Usually set at 0.05 or 5%

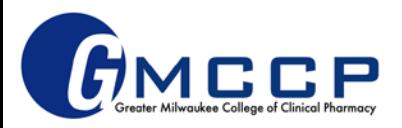

#### **Type II Error & Beta**

- **Type II Error**: the possibility that a study concludes there is NOT a difference between two treatments when there "actually" is one (wrong decision)
- **Beta**: the *acceptable* probability that a study would conclude that there is NOT a difference between two treatments when there "actually" is

– Usually set at 0.2 or 20%

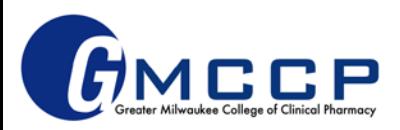

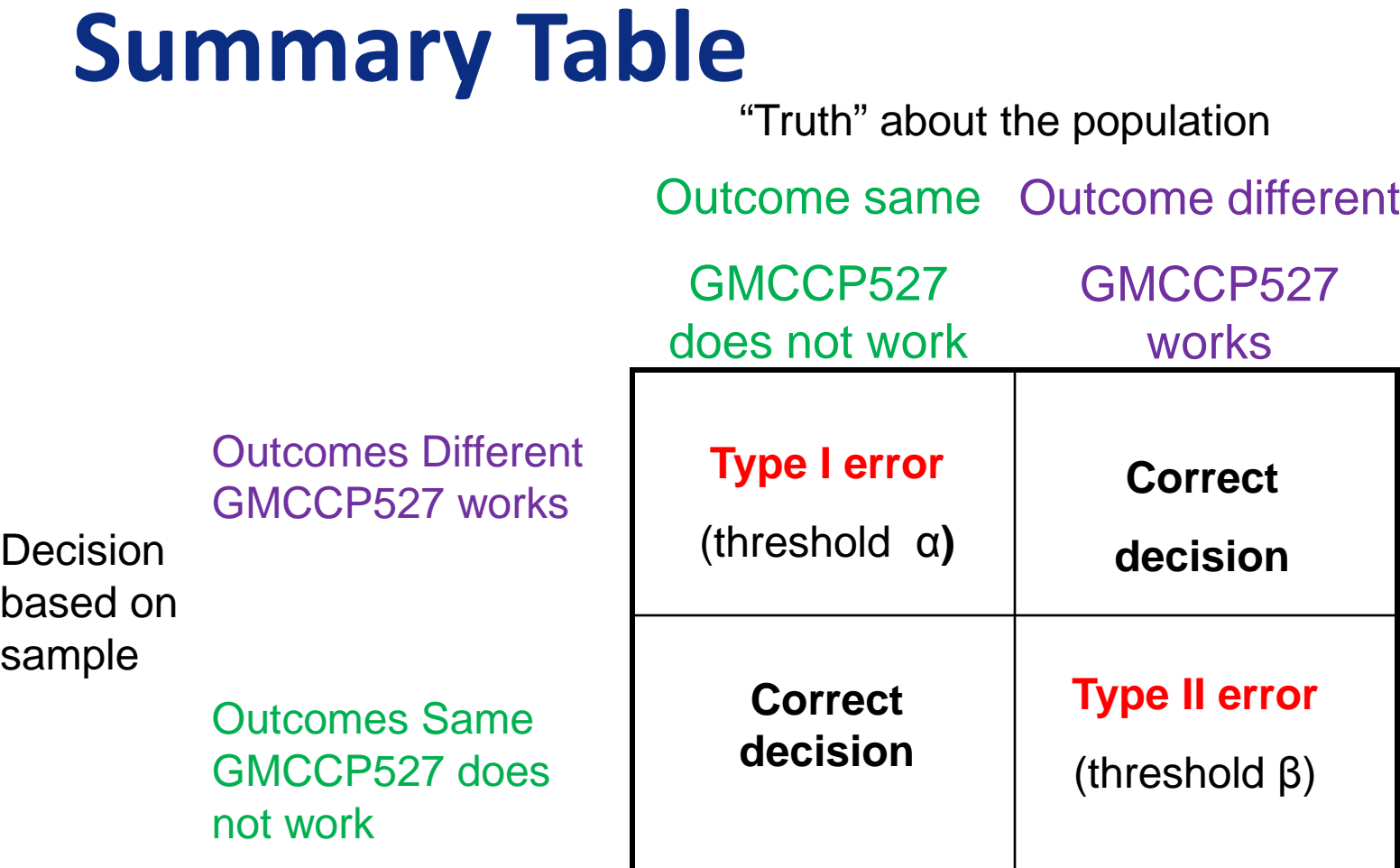

![](_page_11_Picture_1.jpeg)

#### p-value

![](_page_12_Picture_1.jpeg)

### **p-value**

- **p-value** is the probability of an outcome this or more extreme occurring due to only chance (that is, assuming the null hypothesis is "true")
- **p-value** is the probability that the study found a difference by CHANCE (the difference doesn't actually exist)
- **"p-value** is the probability that the null hypothesis is true"

![](_page_13_Picture_4.jpeg)

- This is technically not statistically correct, although some find it helpful to "think" about p-values this way
- p-value can range from nearly zero to exactly 1

![](_page_13_Picture_7.jpeg)

## **p-value and Statistical Significance**

- What does a p-value < 0.05 (alpha) mean?
	- Statistically significantly different
- What does a p-value  $> 0.05$  (alpha) mean?
	- Not statistically significantly different

![](_page_14_Picture_5.jpeg)

#### **More about p-value**

- Some p-values are reported as exact values, but they are often reported as "less than  $(\langle \rangle)$ " a certain value. This may be due to the sensitivity of the tool used to determine p-value. Interpretation should not change.
- Can there be a gradient of statistical significance? (ex. p < 0.5) vs. p<0.01 vs. p<0.001)
	- **NO.** Statistical significance is a yes or no question. There is no such thing as *very* significant, *almost* significant, etc.

![](_page_15_Picture_4.jpeg)

## **Clinical vs Statistical Significance**

- Frequently CLINICAL and STATISTICAL SIGNIFICANCE agree but they are NOT equivalent
	- Consider if… GMCCP527 cost \$10,000 per treatment AND Cure rate 85% for GMCCP527 vs 83% for sulfa at 2 weeks AND p=0.03
	- Consider if… GMCCP527 comparably priced to sulfa Infection being treated led to hospitalization 50% of time if not cured in two weeks AND Cure rate 97% for GMCCP527 vs 92% for sulfa at 2 weeks AND p=0.073

![](_page_16_Picture_4.jpeg)

#### Confidence Intervals

![](_page_17_Picture_1.jpeg)

### **Confidence Interval**

• Definition

– A 95% CI contains 95% of the point estimates (means, ratios, etc) that would be found for multiple samples drawn from the population in the same way as the study's sample

- 95% certain point estimate falls in this range
- It does NOT say 95% CI contains 95% of individuals' values

![](_page_18_Picture_5.jpeg)

#### **Why are confidence intervals useful?**

- Clinical significance range of values helps determine clinical usefulness/ applicability
- Ex: Change in blood pressure
	- 24.4 mm Hg (95%  $11.4 37.4$ )
- Ex: Change in blood pressure
	- 1.4 mm Hg (95%  $0.2 2.6$ )

![](_page_19_Picture_6.jpeg)

## **Using Confidence Intervals to Determine Statistical Significance**

- 1. Risk ratios
- 2. Change/difference in point estimate (change/difference in mean, change/difference in proportion, etc)
- 3. Comparing two independent point estimates (two independent means, two independent proportions, etc)

![](_page_20_Picture_4.jpeg)

## **Risk RATIO and CI**

- Key question Does CI include 1?
- Ex A: No: Statistically significant
- Ex B: Yes: Not statistically significant

![](_page_21_Figure_4.jpeg)

![](_page_21_Figure_5.jpeg)

![](_page_21_Picture_6.jpeg)

## **Change in Point Estimate**

- Example: Improvement in LDL following TLC
	- Measure LDL at baseline
	- Measure LDL at 6 months
	- Outcome: change in LDL baseline to 6 months
- What value would represent no change (or no difference) between baseline and 6 months?

![](_page_22_Picture_6.jpeg)

# **Change in Point Estimate and CI**

- Key question Does CI include 0?
- Ex A: Yes: Not statistically significant
- Ex B: No: **Statistically** significant

![](_page_23_Figure_4.jpeg)

![](_page_23_Figure_5.jpeg)

![](_page_23_Picture_6.jpeg)

### **Comparing two independent point estimates**

- Example: cure rates from two different antibiotic treatments (W and Z)
	- One group with infection receives drug W
		- Some percent of them are cured
	- Another group with infection receives drug Z
		- Some percent of them are cured
- What would represent no change (or no difference) in cure rates?

![](_page_24_Picture_7.jpeg)

#### **Comparing two separate point estimates with CIs**

![](_page_25_Figure_1.jpeg)

Case 3: CIs overlap BUT point estimates don't fall in other CI: ????

![](_page_25_Figure_3.jpeg)

#### **References**

- 1. Dawson B, Trapp RG. Basic & Clinical Biostatistics. 4th edition. New York, New York: Lange Medical Books/Mc-Graw-Hill; 2004.
- 2. DiCenzo R, ed. *Clinical Pharmacist's Guide to Biostatistics and Literature Evaluation*. Lenexa, KS: American College of Clinical Pharmacy; 2011.

![](_page_26_Picture_3.jpeg)

Audrey B. Kostrzewa, PharmD, MPH, BCPS

#### **RISK RATIOS, CHI SQUARED, SURVIVAL ANALYSIS**

![](_page_27_Picture_2.jpeg)

#### Risk Ratios

![](_page_28_Picture_1.jpeg)

### **When are risk ratios used?**

- **Nominal data**
	- Categorical data with no inherent order
	- Eg, Y/N, proportions, rates
- **Contingency table ("2x2 table")**
	- Often how nominal data can be displayed
	- Helpful to visualize data and estimate association (calculate risk ratios) between variables

![](_page_29_Picture_7.jpeg)

## **Risk Ratios**

- Strength of association between risk factor and outcome
- Resulting from various regression models

#### • **Odds Ratio (OR)**

- Used in case-control studies (retrospective)
- The odds that a case was exposed/the odds that a control was exposed

#### • **Relative Risk (RR)**

- Used in cohort and clinical trials (prospective)
- Incidence in exposed subjects/incidence of unexposed subjects

#### • **Hazard Ratio (HR)**

- Used in survival analysis (prospective)
- Similar to OR/RR with time aspect

![](_page_30_Picture_12.jpeg)

## **Determining "Risk"**

![](_page_31_Picture_68.jpeg)

- Number of patients with risk factor  $= A + B$
- Number of patients without risk factor =  $C + D$
- Number of patients with event  $= A + C$
- Number of patients without event = B + D

Adapted from Dawson and Trapp. Basic & Clinical Biostatistics. 4<sup>th</sup> ed. Lange Medical Books. 2004.

#### **Absolute & Relative Risk**

- **Absolute Risk (Event Rates)**
	- Experimental Event Rate (EER) = A/(A+B)
	- Control Event Rate (CER) = C/(C+D)
	- Absolute Risk Reduction (ARR) = | EER CER |
	- Number Needed to Treat (NNT) = 1/ARR

#### • **Relative Risk**

- Change from baseline risk
- Relative Risk Reduction (RRR) = | EER CER |

CER

## **What sounds more impressive?**

- 17.9% or 63%?
- Extreme example of RRR misuse:
	- $-$  Risk of disease X in general population = 0.2% (2 in every 1,000 people will get disease X)
	- Drug A vs. placebo tested in 20,000 people. 5/10,000 people treated with drug A diagnosed with disease X. 20/10,000 people treated with placebo diagnosed with disease X.
	- $-$  ARR =  $|0.0005 0.002| = 0.0015 \times 100\% = 0.15\%$
	- $-$  RRR = 0.0015/0.002 = 0.75 x 100% = 75%
	- What sounds more impressive? Reducing risk of disease X by 0.15% or by 75%?
	- If baseline risk or ARR not reported or obvious, reader may not know the clinical impact of a 75% RRR
		- 75% RRR could mean 0.2% $\rightarrow$  0.05% or potentially 92% $\rightarrow$ 23%

![](_page_33_Picture_10.jpeg)

## **Calculating Risk Ratios**

![](_page_34_Picture_68.jpeg)

**Odds Ratio (OR)** = [A/(A+C)]/[C/(A+C)] = (A/C)/(B/D) = **AD/BC** [B/(B+D)]/[D/(B+D)]

**Relative Risk (RR)** =  $\frac{A/(A+B)}{B}$  = **EER/CER**  $C/(C+D)$ 

**Hazard Ratio (HR)** cannot be manually calculated

Adapted from Dawson and Trapp. Basic & Clinical Biostatistics. 4<sup>th</sup> ed. Lange Medical Books. 2004.

#### **Interpreting Risk Ratios**

- All essentially interpreted the same way:
	- If risk ratio = 1, risk factor is not associated with event
	- If risk ratio > 1, risk factor is positively associated with event
	- If risk ratio < 1, risk factor is negatively associated with event
- Interpretation of risk ratio (OR/RR) provides clinical significance
- Still need statistical test to provide measure of statistical significance
	- P-value and/or confidence interval (if crosses 1, not statistically significant)

![](_page_35_Picture_8.jpeg)

# **Additional Note: Unadjusted vs. Adjusted**

- Relationship of two factors being studied may be influenced by other factors (confounding variables)
- Unadjusted or crude = only two factors being studied are taken into account; likely able to calculate by hand
- Adjusted = incorporates potential confounders into statistical model; cannot calculate by hand
- Which one is better or more accurate?

![](_page_36_Picture_5.jpeg)

#### Chi Squared

![](_page_37_Picture_1.jpeg)

# **Chi Squared (X2)**

- Think of 2x2 (contingency) table
- Non-parametric statistical test that compares whether table values are statistically different than random distribution
	- **Nominal data**
	- **Independent data**
	- **2 groups or 3+ groups of data**
		- If used for 3+ groups, must use post hoc correction (Bonferroni) to correct for multiple comparisons
- Results in a p-value

![](_page_38_Picture_8.jpeg)

#### **Fisher Exact**

- Similar to chi squared, used when expected frequencies in the 2x2 table are small
	- "small" typically means 5

![](_page_39_Picture_3.jpeg)

## Survival Analysis

![](_page_40_Picture_1.jpeg)

## **"Classic" Statistics to Illustrate Survival**

• Mean time-to-event

- Event rates at pre-defined times
	- 5-year survival

• Events per 100 patient-years

![](_page_41_Picture_5.jpeg)

## **Survival Analysis**

• Time to event (eg, disease progression, death)

- Type of regression model (ie, association) – Often presented as a Kaplan Meier curve
- Advantages:
	- Accounts for incomplete observation (censoring)
	- Less biased by time length of study

![](_page_42_Picture_6.jpeg)

### **Kaplan-Meier Curve: Key Features**

- % free (or with) event
- Number of events calculated each time an event occurs
- Takes into account censored patients ("number at risk")
- P-value or HR with confidence interval to determine significance

![](_page_43_Picture_5.jpeg)

# **Comparing Two Kaplan-Meier Curves**

- Eyeball test is good for describing trends
	- Caution with authors making data look more spread out than it really is
- Must also use statistical test to determine statistical significance
	- Eg, Log-rank, Mantel-Haenszel Chi-Square Statistic, Cox Proportional Hazards Model
	- Results in either a p-value or HR with confidence interval

![](_page_44_Picture_6.jpeg)

# **Comparing Two Kaplan-Meier Curves: Example**

![](_page_45_Figure_1.jpeg)

Figure 2: Kaplan-Meier curve showing time to insulin initiation in the sacubitril/valsartan and enalapril groups, in patients previously not treated with insulin

Seferovic JP, et al. *Lancet Diabetes Endocrinol*. 2017.

# **Comparing Two Kaplan-Meier Curves: Examples**

![](_page_46_Figure_1.jpeg)

Navalkele B, et al. *Clin Infect Dis*. 2017;64:116-23.

#### **References**

- 1. Dawson B, Trapp RG. Basic & Clinical Biostatistics. 4th edition. New York, New York: Lange Medical Books/Mc-Graw-Hill; 2004.
- 2. DiCenzo R, ed. *Clinical Pharmacist's Guide to Biostatistics and Literature Evaluation*. Lenexa, KS: American College of Clinical Pharmacy; 2011.

![](_page_47_Picture_3.jpeg)

![](_page_48_Picture_0.jpeg)

#### **T-TEST, ANOVA, REGRESSION/CORRELATION**

Kajua B. Lor, PharmD, BCACP

# **2-level Discrete Continuous**

Note: Chi-squared not the best test to use as the critical value gets larger

![](_page_49_Picture_142.jpeg)

$$
H_{\text{O}} = \mu_1 = \mu_2
$$
  

$$
H_{\text{A}} = \mu_1 \neq \mu_2
$$

1) Convert 2) Compare **t-test**

![](_page_49_Figure_5.jpeg)

![](_page_49_Picture_6.jpeg)

**3 types of t-tests**

#### 2-Sample t-test

• Experimental vs control (independent)

#### Paired t-test

• Pre- vs Post for same person

#### Single t-test

• Is the sample mean different from the population mean?

![](_page_50_Picture_7.jpeg)

#### **2 – Sample t-test**   $H_{\text{O}} = \mu_1 = \mu_2$ <br>  $H_{\text{A}} = \mu_1 \neq \mu_2$

![](_page_51_Picture_137.jpeg)

#### **Step 1: Convert**

![](_page_51_Figure_3.jpeg)

![](_page_51_Picture_4.jpeg)

### **2-Sample t-test**

#### **Step 2: Compare**

- Is this value significant Critical Value: 2.12 Observed Value: -2.15
- Do we care?

Is the change in blood glucose of 3.6 mg/dL important?

![](_page_52_Picture_5.jpeg)

Therefore, we reject the null hypothesis that the mean blood glucose between experimental and control group are the same.

![](_page_52_Figure_7.jpeg)

#### **ANOVA aka F Test**

![](_page_53_Picture_1.jpeg)

![](_page_53_Picture_135.jpeg)

![](_page_53_Picture_136.jpeg)

 $H_0: \mu_1 = \mu_2 = \mu_3 = \mu_4 ... = \mu_k$ The mean of all groups are the same  $H_{\Delta}$ : H<sub>o</sub> is wrong

![](_page_53_Figure_5.jpeg)

#### **ANOVA Step 2: Compare**

Observed value = 4.29848, critical value,  $F = 4.26$ <br>Therefore, reject H<sub>o</sub> and one mean is different from another mean in the population.

![](_page_54_Figure_2.jpeg)

#### **Correlation**Recall:  $y = mx + b$ <br>y-axis  $y$ -axis y-axis  $x-axis$  $\circ$  $\Omega$  $x-axis$  O  $x - ax$  is **Negative Correlation** No Correlation Positive Correlation covariance (y, x)<br> $\frac{\sum (x_i - \bar{x}) \sum (y_i - \bar{y})}{\sqrt{\sum (x_i - \bar{x})^2 \sum (y_i - \bar{y})^2}}$  $r =$  $-1 \le r \le 1$ Moderate Moderate Weak  $H_0$ :  $\rho \neq 0$  (there is no Strong Strong Rej Convert<br>Rej Convert  $0.7$  $0.3$  $-0.3$  $-0.7$ 0 **DNR Compare Compare** 56

#### Correlation

- Correlation does not predict causality; it only confirms that a relationship exists.
- Using a scatter plot, it is possible to visualize this definite positive correlation

![](_page_56_Picture_3.jpeg)

## **Regression (Basics)**

![](_page_57_Picture_84.jpeg)

- ◆ Regression: perform typically when baseline demographics are different from each other, generally, includes more than 1 variable
- ◆ Linear Regression example:

 $y = b_0 + b_1x_1 + ... + b_kx_k$ 

![](_page_57_Picture_5.jpeg)

#### **Biostats 101 Summary**

![](_page_58_Picture_119.jpeg)

**™ewemuth, Am J Health-Syst Pharm—Vol 66 Jan 1, 2009** 

# **Tip!**

Two-way analysis of variance

**Correlation** 

**Linear regression** 

![](_page_59_Picture_27.jpeg)

Friedman two-way analysis of variance

Spearman  $\rho$ , Kendall  $\tau$ 

Theil's incomplete method

### **References**

- De Muth JE. Overview of biostatistics used in clinical research. *Am J Health-Syst Pharm.*  2009; 66:70 – 81.
- De Muth JE. Preparing for the first meeting with a statistician. *Am J Health-Syst Pharm.*  2008; 65: 2358- 2366.
- Pagano M, Gauvreau K. Principles of Biostatistics (2nd edition). Belmont, CA: Brooks/Cole, Cengage Learning; 2000.

![](_page_60_Picture_4.jpeg)

Michael C. Brown, PharmD Audrey B. Kostrzewa, PharmD, MPH, BCPS Kajua B. Lor, PharmD, BCACP

#### **PRECEPTING JOURNAL CLUB**

![](_page_61_Picture_2.jpeg)

# **Building Your Biostatistics Toolbox for Precepting Journal Clubs**

#### **CE must be claimed by 1/27/18 at accp.com**

Claiming CE

- Log in to ACCP [\(https://www.accp.com/](https://www.accp.com/)) you will have to register as a guest and create a free account if not an ACCP member
- Click on Education & Meetings
- Click on CPE Center
- Click on Claim CPE for a Chapter Activity
- Enter CE code provided at meeting

![](_page_62_Picture_8.jpeg)

![](_page_63_Picture_0.jpeg)

- Contact us:
	- –Email: secretary.gmccp@gmail.com
	- –Web: http://gmccp.weebly.com

![](_page_63_Picture_4.jpeg)